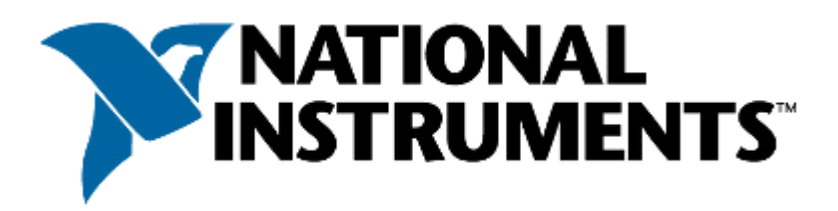

# **Certified LabVIEW Associate Developer Exam**

## **Test Booklet**

#### **Instructions:**

If you did not receive this exam in a sealed envelope stamped "NI Certification," **DO NOT ACCEPT** this exam. Return it to the proctor immediately. You will be provided with a replacement exam.

#### **Please do not detach the binding staple of any section. If any part of the exam paper is missing or detached when returned to National Instruments, you will be deemed to have failed the exam.**

Please do not ask the proctor for help. If you believe the intent of a question is not clear, you may note that question, and your reasons for choosing the answer you believe best fits the question.

This examination may not be taken from the examination area or reproduced in any way. You may not keep any portion of this exam after you have completed it.

#### **Exam Details:**

Time allocated: 1 hour Type of exam items: Multiple choice Number of exam items: 40 questions Passing Grade: 70%

**IMPORTANT: When you have completed this exam, place it in the provided envelope with you answer sheet and SEAL the envelope. Give the sealed envelope to your proctor.**

#### **Answer Sheet:**

To quickly check your answers against the solutions on the Solutions Page, record your answers on this Answers Sheet. Detach this page and record your answers as you go along This page is not included in the actual CLAD exam; it is included here for practice purposes only. The Solutions Page is at the end of the Sample Exam.

- 1. \_\_\_\_\_ 2. \_\_\_\_\_ 3. \_\_\_\_\_ 4. \_\_\_\_\_  $5.$  $6.$ 7. \_\_\_\_\_ 8. \_\_\_\_\_  $9.$ 10. \_\_\_\_\_  $11.$ 12. \_\_\_\_\_ 13. \_\_\_\_\_ 14. \_\_\_\_\_  $15.$  $16.$ 17. \_\_\_\_\_ 18. \_\_\_\_\_ 19. \_\_\_\_\_ 20. \_\_\_\_\_ 21. \_\_\_\_\_ 22. \_\_\_\_\_ 23. \_\_\_\_\_ 24. \_\_\_\_\_ 25. \_\_\_\_\_ 26. \_\_\_\_\_ 27. \_\_\_\_\_ 28. \_\_\_\_\_  $29.$ 30. \_\_\_\_\_  $31.$ 32. \_\_\_\_\_ 33. \_\_\_\_\_ 34. \_\_\_\_\_ 35. \_\_\_\_\_ 36. \_\_\_\_\_ 37. \_\_\_\_\_ 38. \_\_\_\_\_
- $39.$
- $40.$

## **Sample Exam Items:**

- 1. In what instance would you use the Probe tool rather than Highlight Execution?
	- a. To see the flow of data
	- b. To see the value of a wire in real time
	- c. To look into a SubVI, as the process is running
	- d. To slowdown the VI to show values in wires
- 2. Which of the following statements regarding Array constants are NOT true:
	- a. When you create an Array constant on the block diagram, it is not visible on the Front Panel.
	- b. You cannot resize an Array constant to include more than one element.
	- c. You can copy or drag an existing Array on the Front Panel to the Block Diagram to create a constant of the same data type.
	- d. All array operations can be performed on an Array constant
- 3. In the figure below, what will Result equal when this calculation is executed?

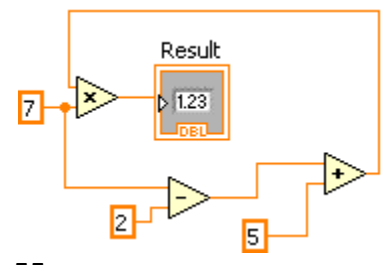

- a. 55
- b. 70
- c. 65
- d. Indeterminate
- 4. The function of a Cluster is to:
	- a. Allow grouping of mixed data types into logical structures.
	- b. Present data on the Front Panel using charts or graphs.
	- c. Provide a means of differentiating between data types on the Block Diagram.
	- d. Separate data objects by data type on the Front Panel.
- 5. Can Probes be attached to objects on the Front Panel:
	- a. Yes.
	- b. No.

6. What is the result in **Array** after the following code has executed?

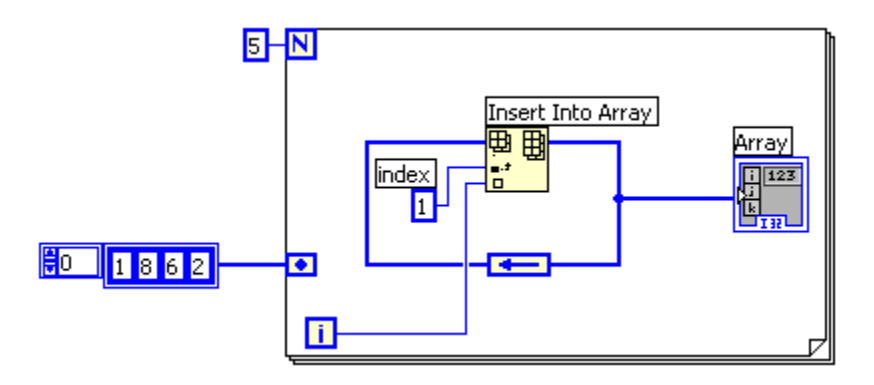

- a. A 1-D array of {1, 4, 3, 2, 1, 0}
- b. A1-D array of {1, 8, 0, 1, 2, 3, 4, 6, 2}
- c. A 1-D array of {1, 4, 3, 2, 1, 0, 8, 6, 2}
- d. A 1-D array of {1, 8, 0, 1, 2, 2, 9}
- 7. What is the result in **new string** after the following code has executed?

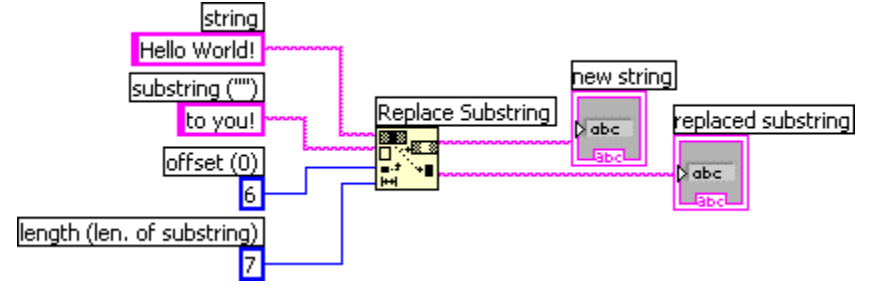

- a. Hello to you!
- b. Hello Wto you!
- c. Hello to you!!
- d. Helloto you!
- 8. Which of the following display options are available for strings on the Front Panel?
	- a. '\' Codes
	- b. Password
	- c. Hex
	- d. All of the above
- Array Subset subarray  $\frac{2}{3}$  3 4 7 10 8 5 7 興興 H index Δ length  $\overline{4}$
- 9. What is the result in **subarray** after the following code has executed?

- a. A 1-D Array of {8, 5, 7}
- b. A 1-D Array of {10, 8, 5}
- c. A 1-D Array of {10, 8, 5, 7}
- d. A 1-D Array of {7, 10, 8, 5}

10. In the figure below, the output of Array Size is

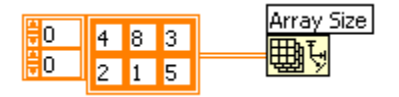

- a. a 1-D Array of {2, 3}
- b. a 1-D Array of {3, 2}
- c. 2
- d. None of the above
- 11. What is the result of the following Array subtraction?

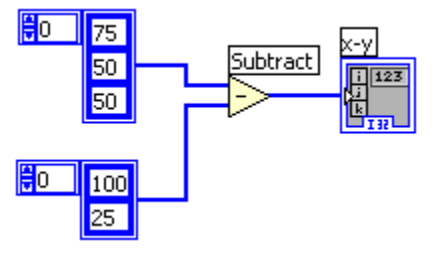

- a. A 1-D Array of {-25, 25, 50}
- b. A 1-D Array of {-25, 25}
- c. A 2-D Array of {{-25, -50, -50} , {50, 25, 25}}
- d. A 1-D Array of {75, -50, 25}
- 12. Which of the following allows you to plot any set of points, evenly distributed or not?
	- a. Waveform Graph
	- b. Waveform Chart
	- c. XY Graph
	- d. Both A. and C.

## 13. Which of the following produces this XY Graph?

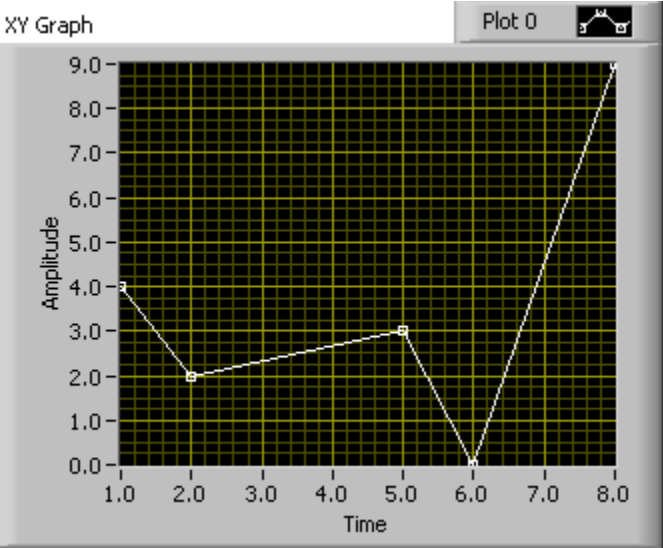

a. A

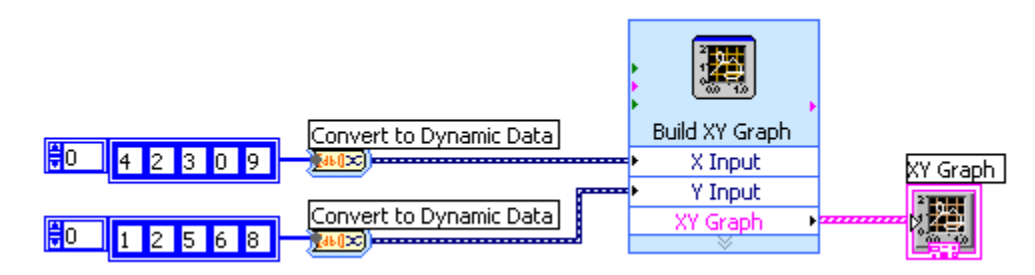

b. B

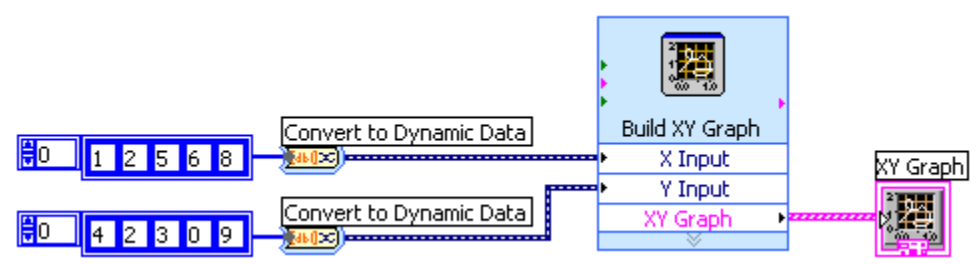

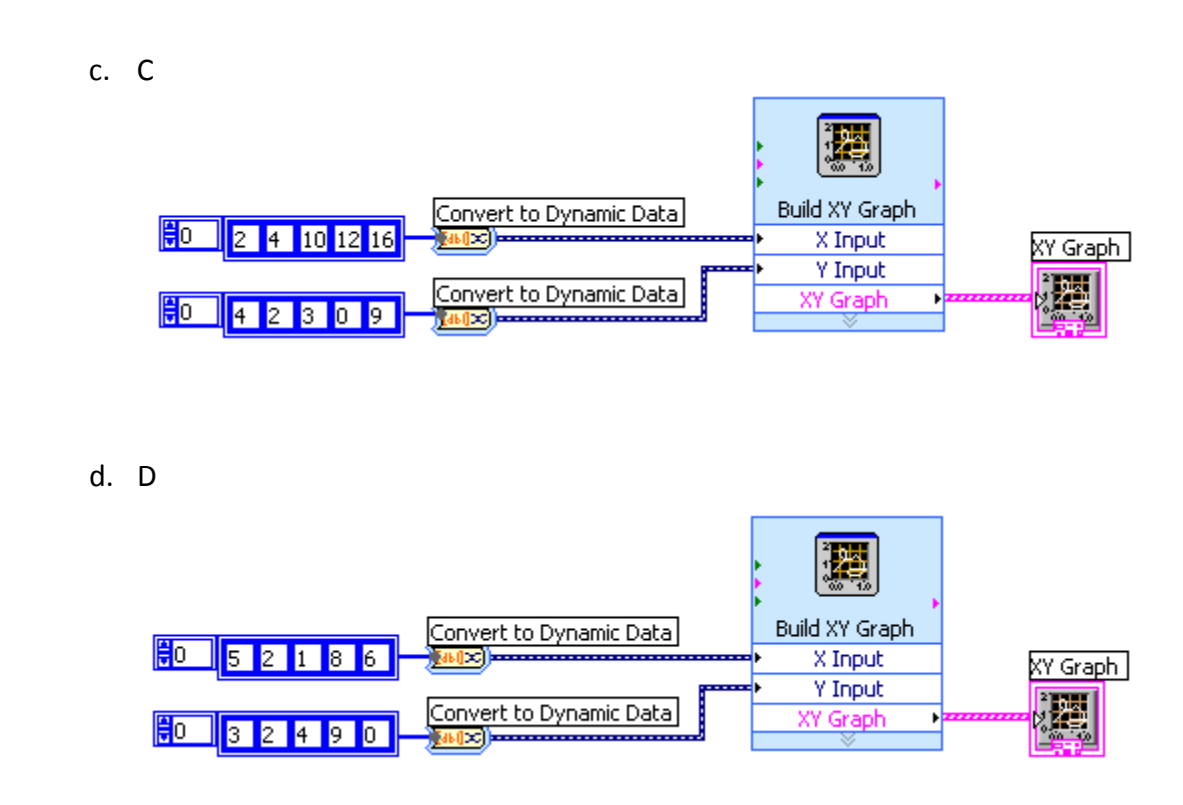

14. Which of the graphs below matches the output in the Waveform Graph indicator after the following code has executed?

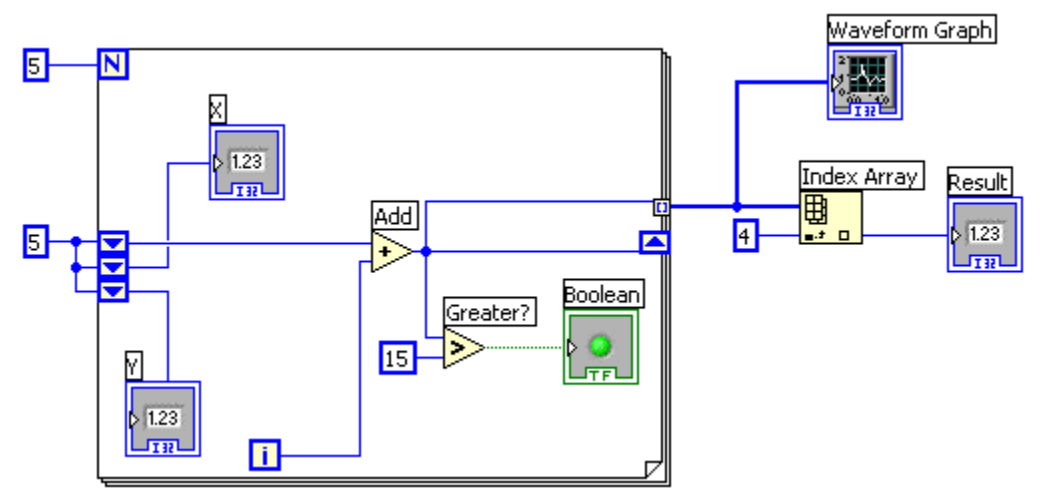

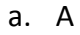

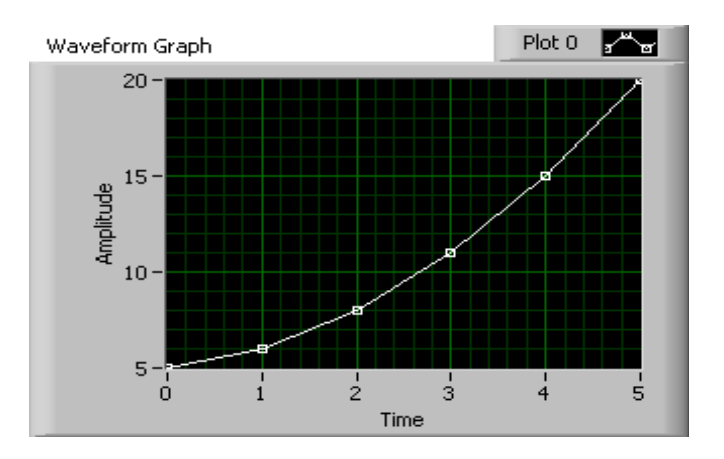

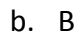

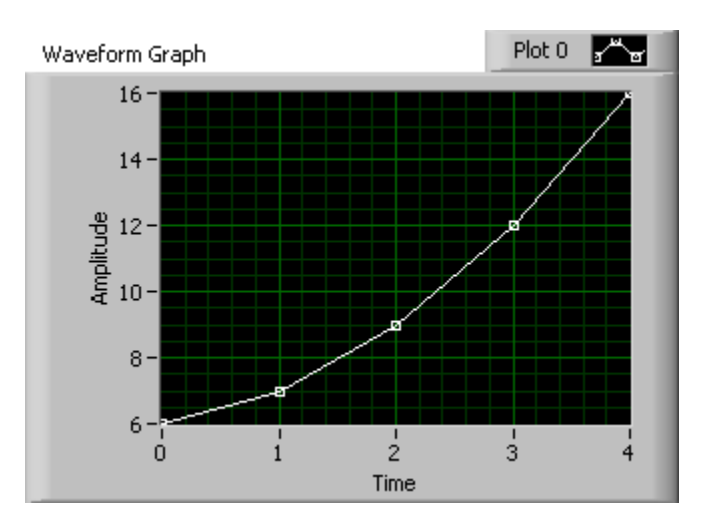

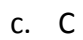

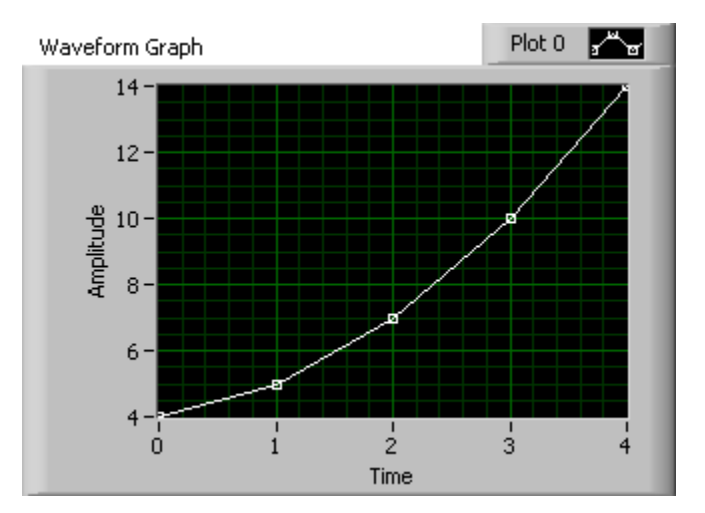

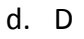

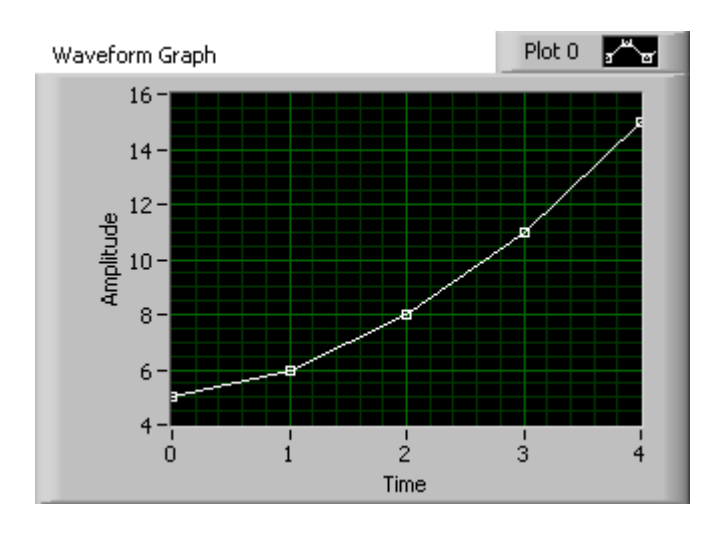

- 15. The Wait function can be added to While Loops:
	- a. To free up available memory.
	- b. To allocate memory used by the CPU.
	- c. To allow the processor time to complete other tasks.
	- d. To reserve which processor the code is running on.
- 16. Which of the following methods is NOT a method to create a 1-D Array:
	- a. Place an Array Shell on the Front Panel and drag a Control into the shell.
	- b. Use a While Loop with auto-indexing disabled.
	- c. Use a For Loop with auto-indexing enabled.
	- d. Use the Initialize Array function.
- 17. Which of the following statements is true regarding the execution of the following code?

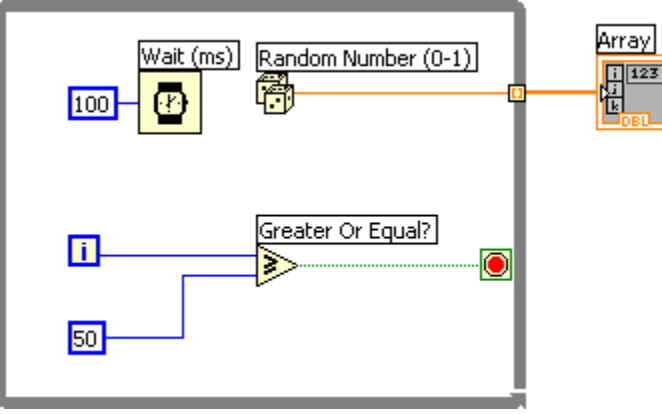

- a. The loop will iterate 51 times.
- b. The loop will iterate 50 times.
- c. The loop will iterate 49 times.
- d. A For Loop that has a 50 wired to the count terminal will perform the same operation.
- 18. Which of the following accurately describes the output that results from execution of the following loop?

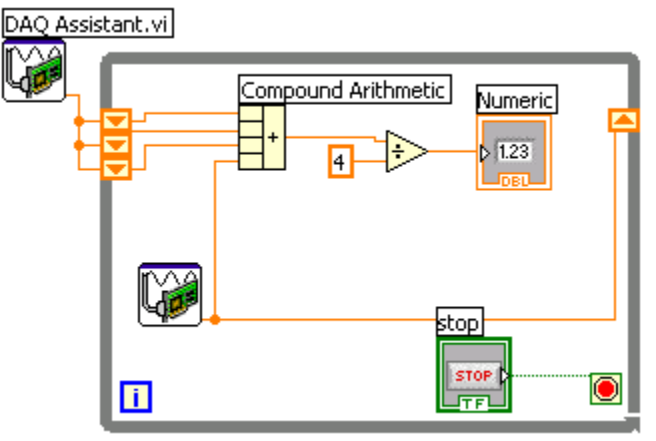

- a. The last three values from the DAQ Assistant will be displayed.
- b. A running average of all measurements will be displayed.
- c. An average of the last four measurements will be displayed.
- d. None of the above
- 19. Which of the following statements is NOT valid:
	- a. You can make a Cluster of Clusters.
	- b. You can make an Array of Arrays.
	- c. You can make a Cluster of Arrays.
	- d. You can make an Array of Clusters.
- 20. Which of the following statements is true?
	- a. The default setting for a tunnel into or out of a For Loop has auto-indexing enabled if the data being passed is an array.
	- b. The default setting for a tunnel into or out of a While Loop has auto-indexing disabled if the data being passed is an array.
	- c. Both A. and B. are true
	- d. None of the above
- 21. Which of the following statements is true regarding the use of Coercion Dots?
	- a. Coercion Dots improve program performance.
	- b. Coercion Dots represent a conversion from one data type to another.
	- c. Coercion Dots increases memory usage
	- d. Both A. and B.
	- e. Both B. and C.
- 22. Which of the following graphs matches the result in **Comparison Values** after the following code has executed?

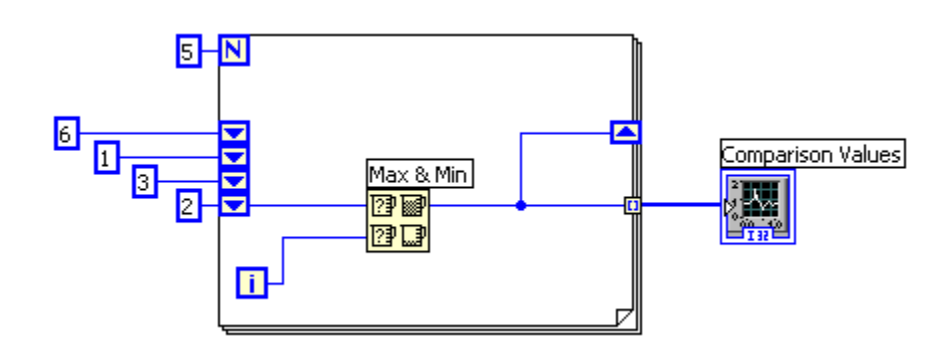

a. A

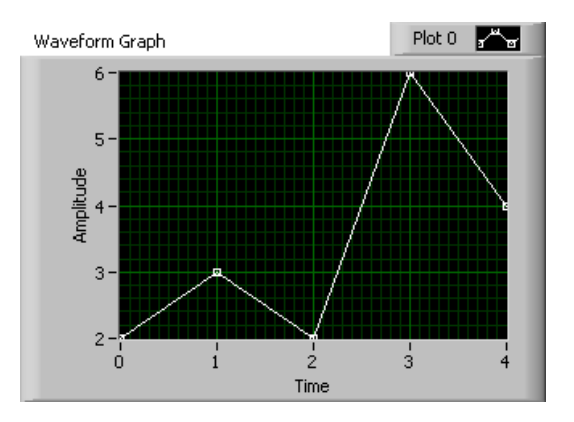

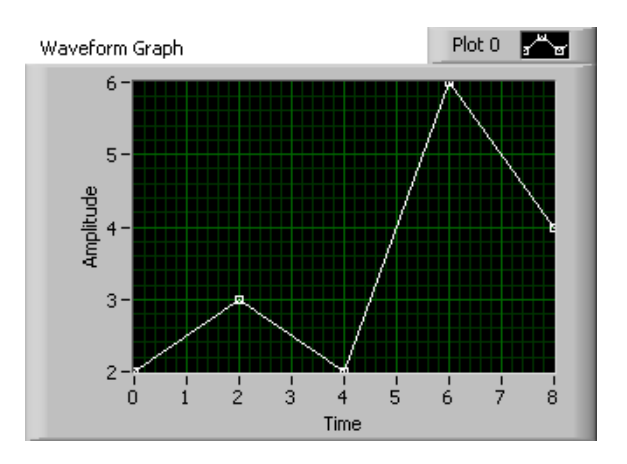

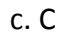

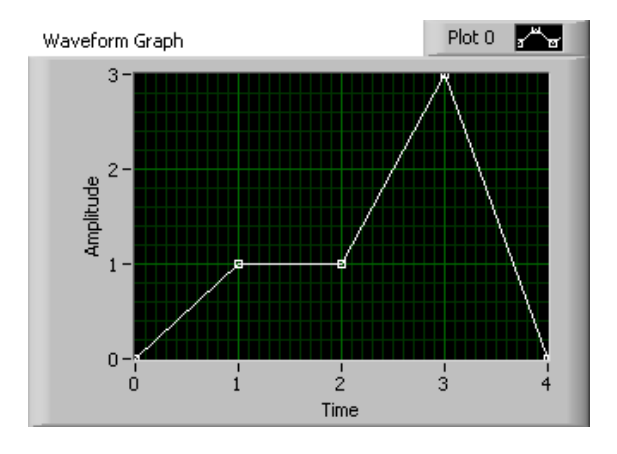

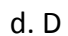

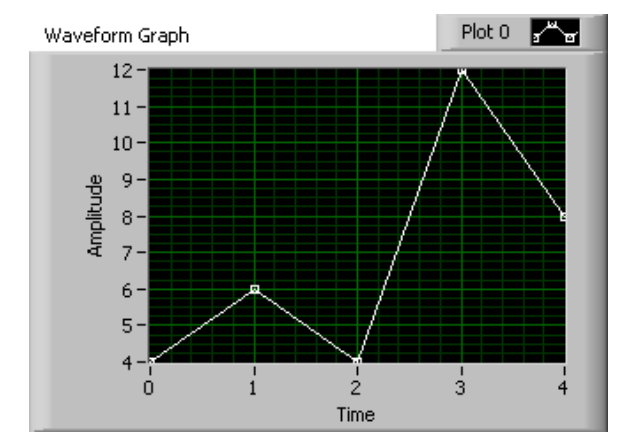

23. Which combination of words correctly completes the following statement?

Unlike \_\_\_\_\_\_\_\_\_\_, which display only the most recent array of values written to them, \_\_\_\_\_\_\_\_\_\_\_ update periodically and maintain a history of the past data.

- a. graphs; charts
- b. charts; plots
- c. plots; graphs
- d. charts; graphs
- 24. Which of the following will allow you to have multiple plots on a Waveform Graph?
	- a. Bundle two 1D arrays of X and Y data together for each plot. Then build an array of these clusters and wire it to the Waveform Graph indicator.
	- b. Build an n-dimensional array of data with each plot in a separate row (or column) in the array, then wire the array to the Waveform Graph indicator.
	- c. Bundle the elements of each waveform into a cluster and build an array of these clusters, then wire the array to the Waveform Graph indicator.
	- d. Both B. and C.
- 25. Which of the following is NOT a traditional debugging feature used to help find errors in a VI:
	- a. Highlight Execution.
	- b. Single Stepping
	- c. Breakpoints
	- d. Stop Values
- 26. What VI is typically used to terminate an Error Cluster wire and to display any error message?
	- a. Merge Errors
	- b. One Button Dialog/Two Button Dialog
	- c. Generate Front Panel Activity
	- d. Simple Error Handler

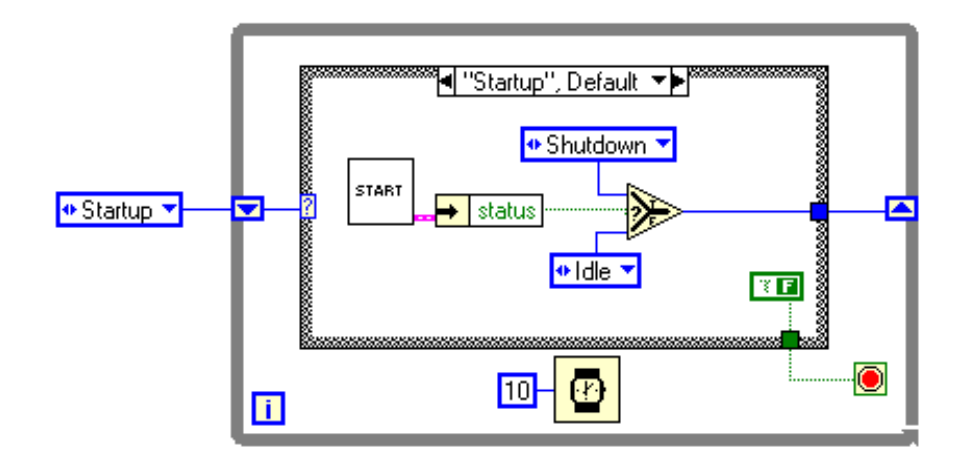

27. The following figure is an example of which common type of VI architecture?

- a. Multiple Case Structure VI
- b. General VI
- c. State Machine VI
- d. Parallel Loop VI
- 28. Clicking on the **\_\_\_\_\_\_\_\_** button allows you to bypass a node in the Block Diagram without single-stepping through the node.
	- a. Step Into
	- b. Step Over
	- c. Step Out
	- d. Step Through
- 29. Variants are used for all of the following but:
	- a. Passing values between programs written with different compilers
	- b. Allowing software to achieve a greater degree of generality
	- c. Representing any data type
	- d. Converting from fixed point to floating point data
- 30. You can use all of the following data types as inputs to the case selector terminal except:
	- a. Doubles
	- b. Enumerated type values
	- c. Strings
	- d. Integers
- 31. The Error list shows all of the following but:
	- a. Items with errors
	- b. Errors and warnings
	- c. Details about the warnings
	- d. Error Codes
- 32. The following breakpoint does which of the following:

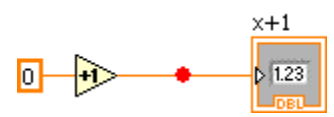

- a. Causes the VI to abort
- b. Causes the VI to pause
- c. Causes the VI to single step over the addition
- d. Causes the VI to single step over the indicator
- 33. Which of the following is NOT a component of an Error Cluster?
	- a. Status.
	- b. Code.
	- c. Source.
	- d. VI name
- 34. What is the value in **XOR Result** after the following code has executed?

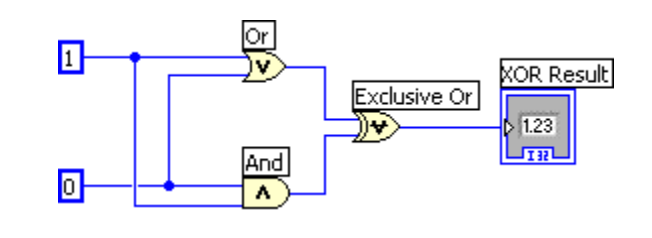

- a. 0
- b. 1
- c. True
- d. False
- 35. Which of the following statements regarding the index of Arrays are NOT true:
	- a. The index is used to access a particular element of an Array.
	- b. The index ranges from 1 to n.
	- c. A 2-D Array has both a column index and a row index.
	- d. The index ranges from 0 to n-1.
- 36. Clusters provide a user with which of the following benefits?
	- a. Clusters allow a logical grouping of related data elements.
	- b. Clusters increase the number of Connector Pane terminals of SubVI's.
	- c. Clusters help to reduce wire clutter on the Block Diagram.
	- d. Both A. and C.
- 37. Which chart update mode plots new data from left to right, then clears the chart and plots the newer data ?
	- a. Strip Chart
	- b. Scope Chart
	- c. Sweep Chart
	- d. Step Chart
- 38. Which of the following methods will create an XY Graph with two plots?
	- a. Create a single cluster from two arrays of X values and two arrays of Y values in an X,Y, X,Y pattern.
	- b. Bundle the X and Y array pairs together into two clusters and then create an array of these two clusters.
	- c. Bundle the X and Y array pairs together into two clusters and create a cluster of these two clusters.
	- d. Create a single array of each of the X arrays and Y arrays in an X,Y,X,Y pattern.
- 39. Which of the following terminals controls how many times a For Loop will execute?
	- $\vert \hspace{0.04cm} \vert$ a.  $\bullet$ b.
	- 圆 c.
	- $\overline{\mathbf{N}}$ d.

40. What is the value in **after substring** upon completion of the following code?

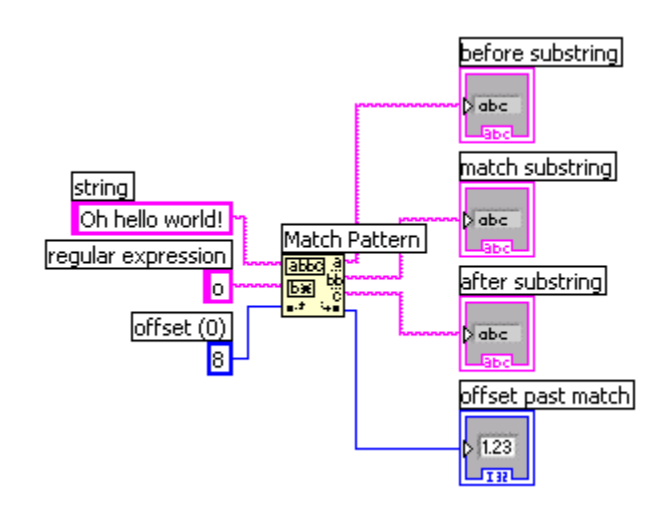

- a. world!
- b. rld!
- c. h hello world!
- d. <br/> <br/> <br/>  $\mathsf{d}$

## **Answers Page:**

Below are the answers and links to additional resources for the CLAD Sample Exam. To quickly check your answers, record them on the Answer Sheet, detach the Answer Sheet, and compare it, side-by side, with the answer columns on this page.

This answer page is not included in the actual CLAD exam; it is included here for practice purposes only.

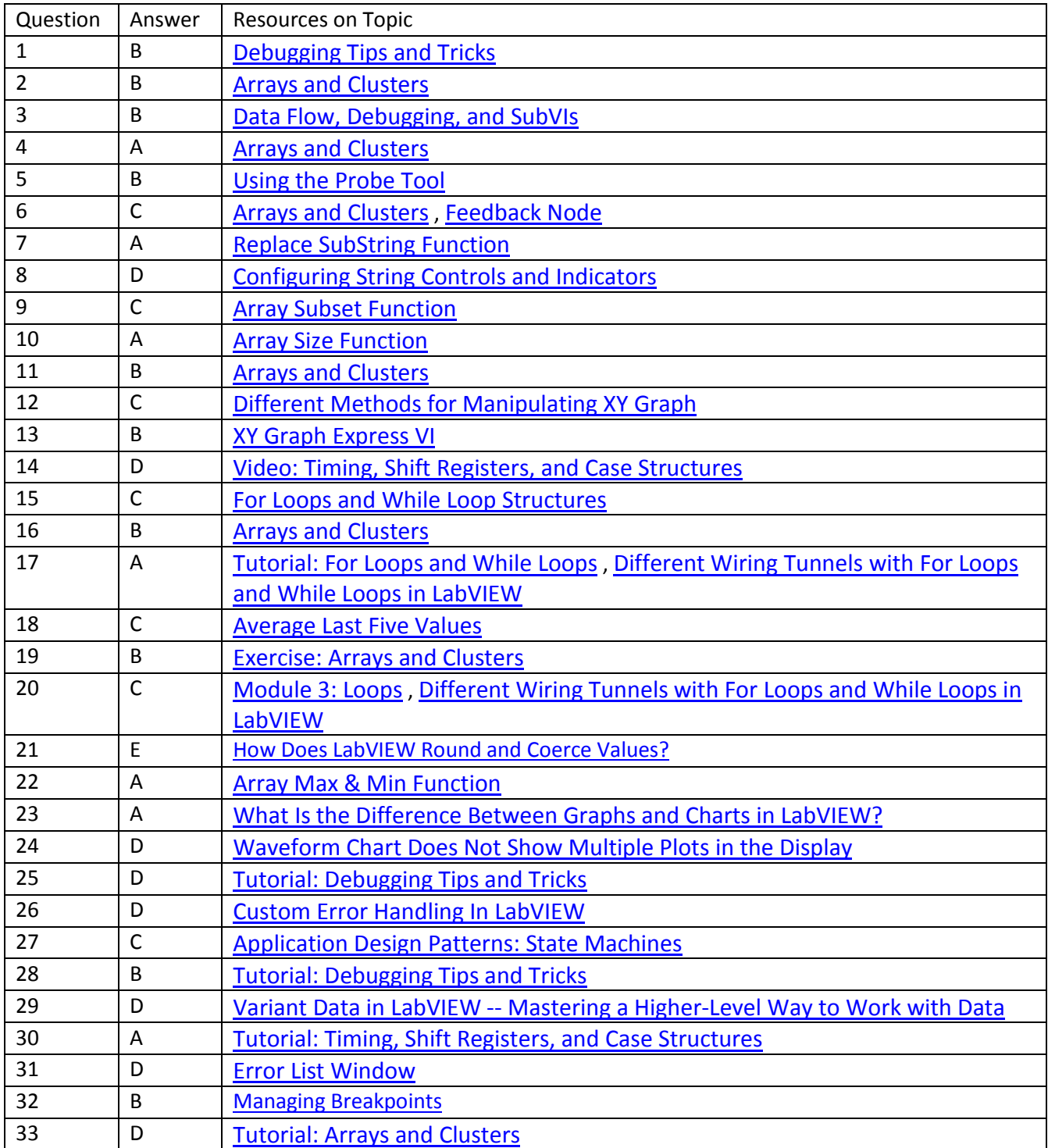

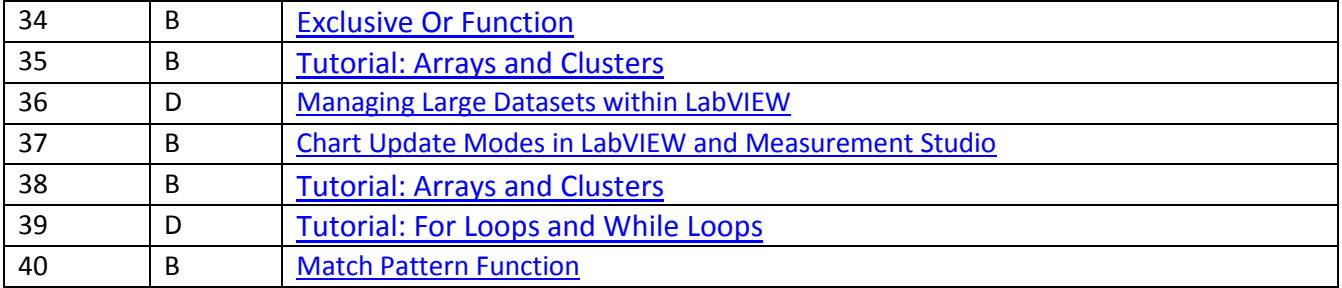